## **MyCNC Sooftware Installation**

• [MyCNC Software Installation on Ubuntu Linux](http://cnc42.com/mycnc/install_mycnc_ubuntu)

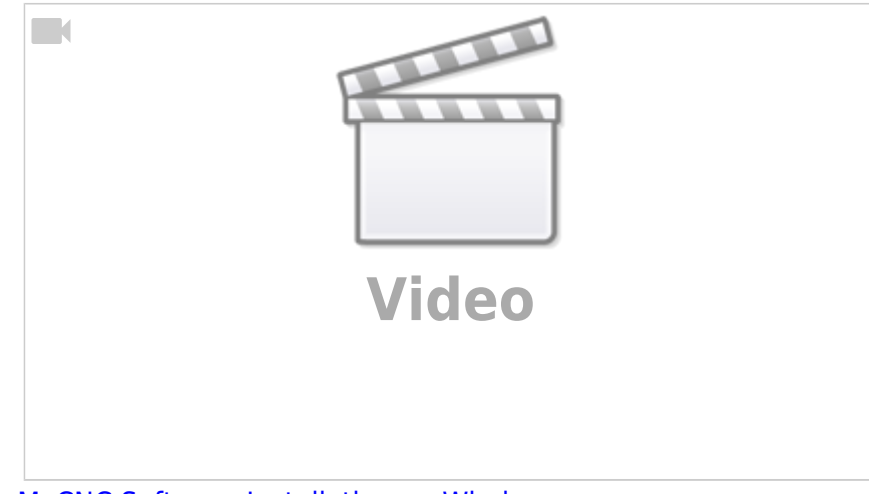

[MyCNC Software Installation on Windows](http://cnc42.com/mycnc/install_mycnc_windows)

From: <http://cnc42.com/>- **myCNC Online Documentation**

Permanent link: **[http://cnc42.com/mycnc/install\\_mycnc?rev=1556122408](http://cnc42.com/mycnc/install_mycnc?rev=1556122408)**

Last update: **2019/04/24 12:13**

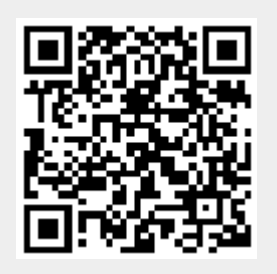